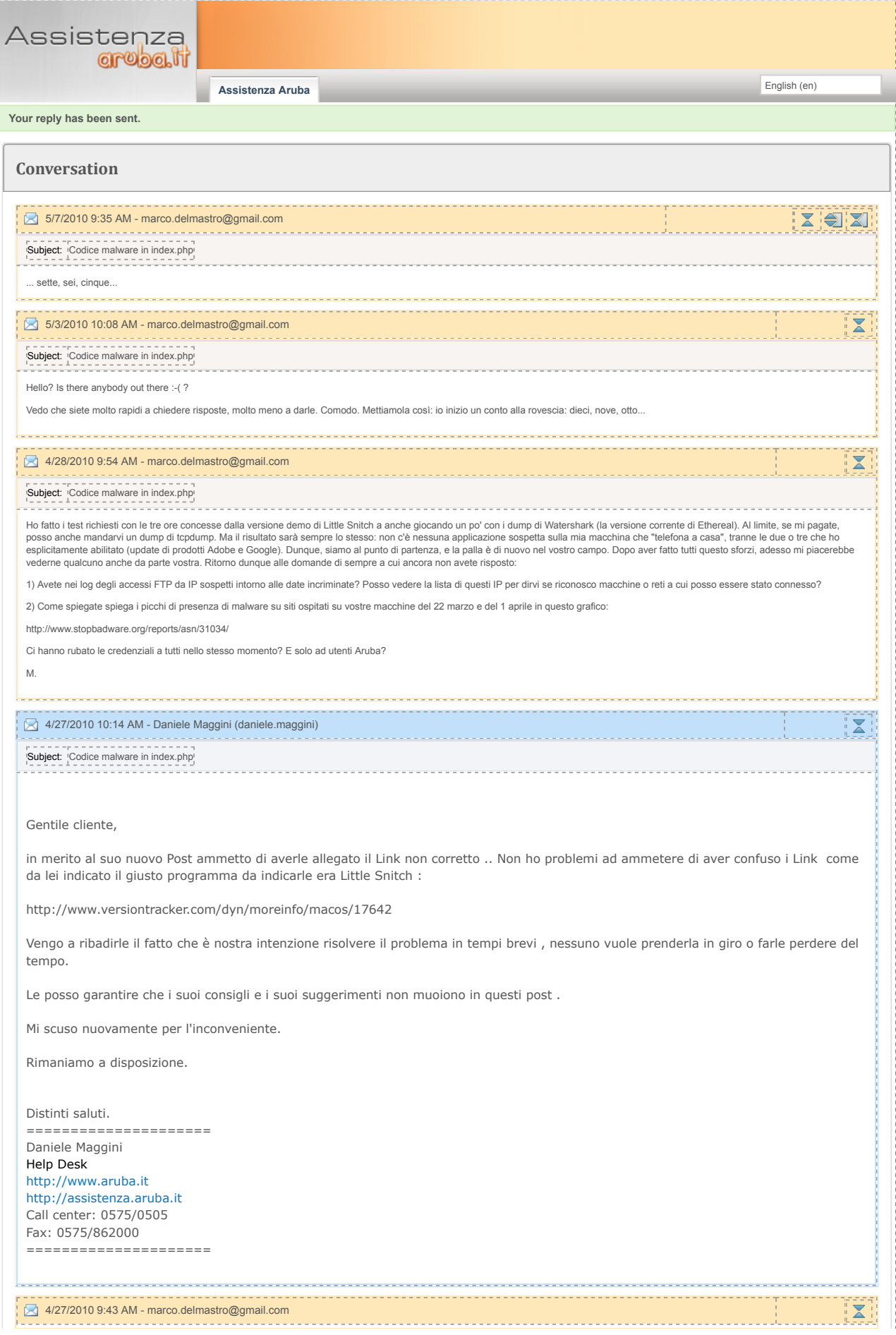

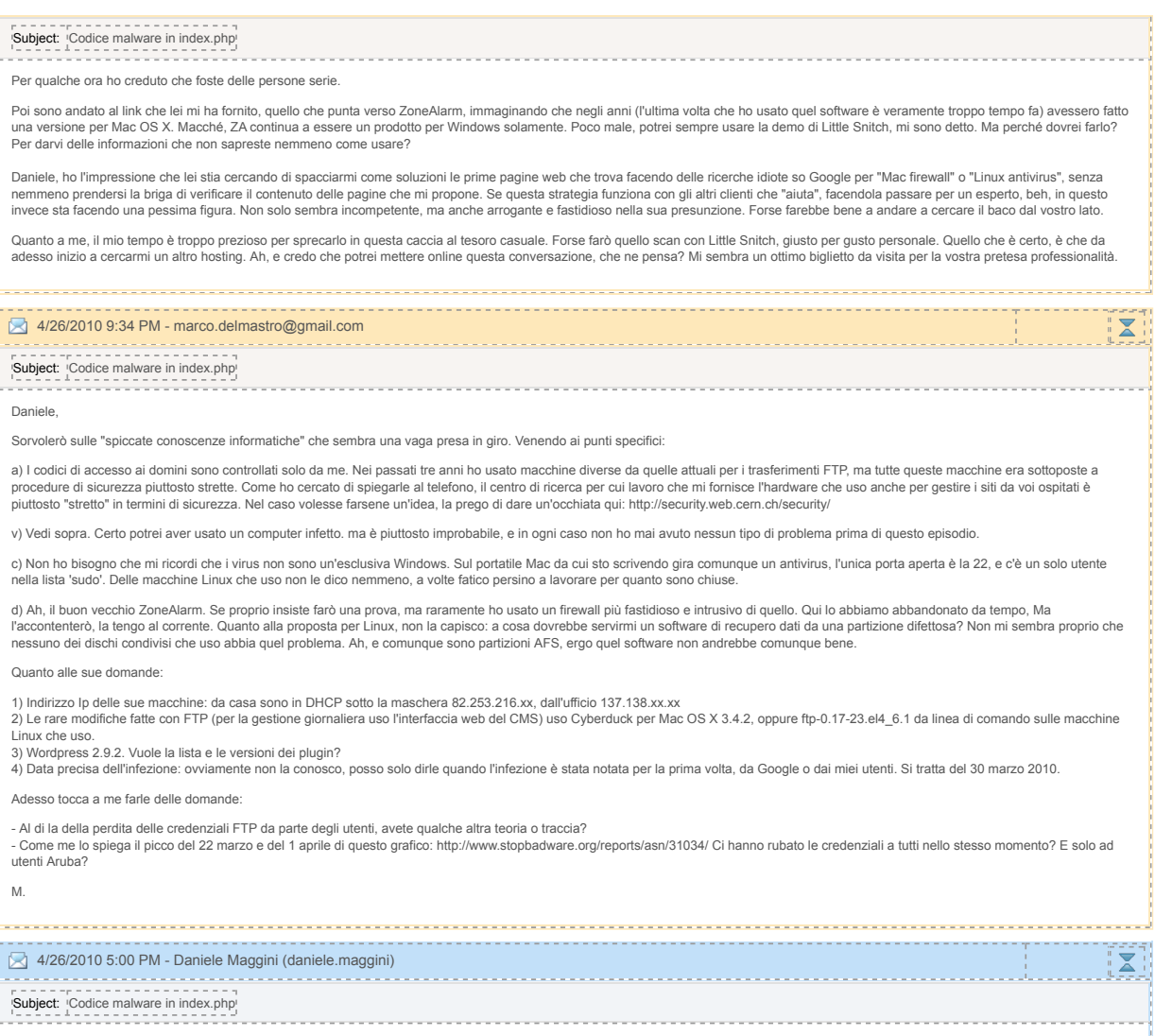

## Gentile cliente, .

al fine di poterle essere di supporto per i problemi da lei riscontrati le chiediamo, visto le sue spiccate conoscenze informatiche, la collaborazione nell'eseguire i test e le prove indicate di seguito :

- si accerti di essere l'unico utilizzatore dei codici inerenti ai due domini , se lei avesse fornito (anche in passato ) tali credenziali a terze persone tutte le verifiche e controlli effettuati possono risultare Inutili

-- Lei ha effettuato un cambio password dopo quasi tre anni . Le credenziali potrebbero essere state ricevute o fornite da terze persone con Pc infetto . Lei in passato potrebbe aver utilizzato un Pc infetto .

-- Tuttavia il Fatto di utilizzare un Mac / Linux non esclude a priori il fatto di essere infetti come può vedere di seguito alcuni articoli:

http://www.danieleargento.net/blog/?p=408

http://www.oneitsecurity.it/01/04/2010/professione-malware-analyst-intervista-a-giuseppe-bonfa/

-- In merito al software erroneamente fornito le invio due link dove può trovare lo strumento adatto alla sua postazione:

http://www.mac-net.com/386482.page

http://www.linuxdatarecovery.in/linux-data-recovery

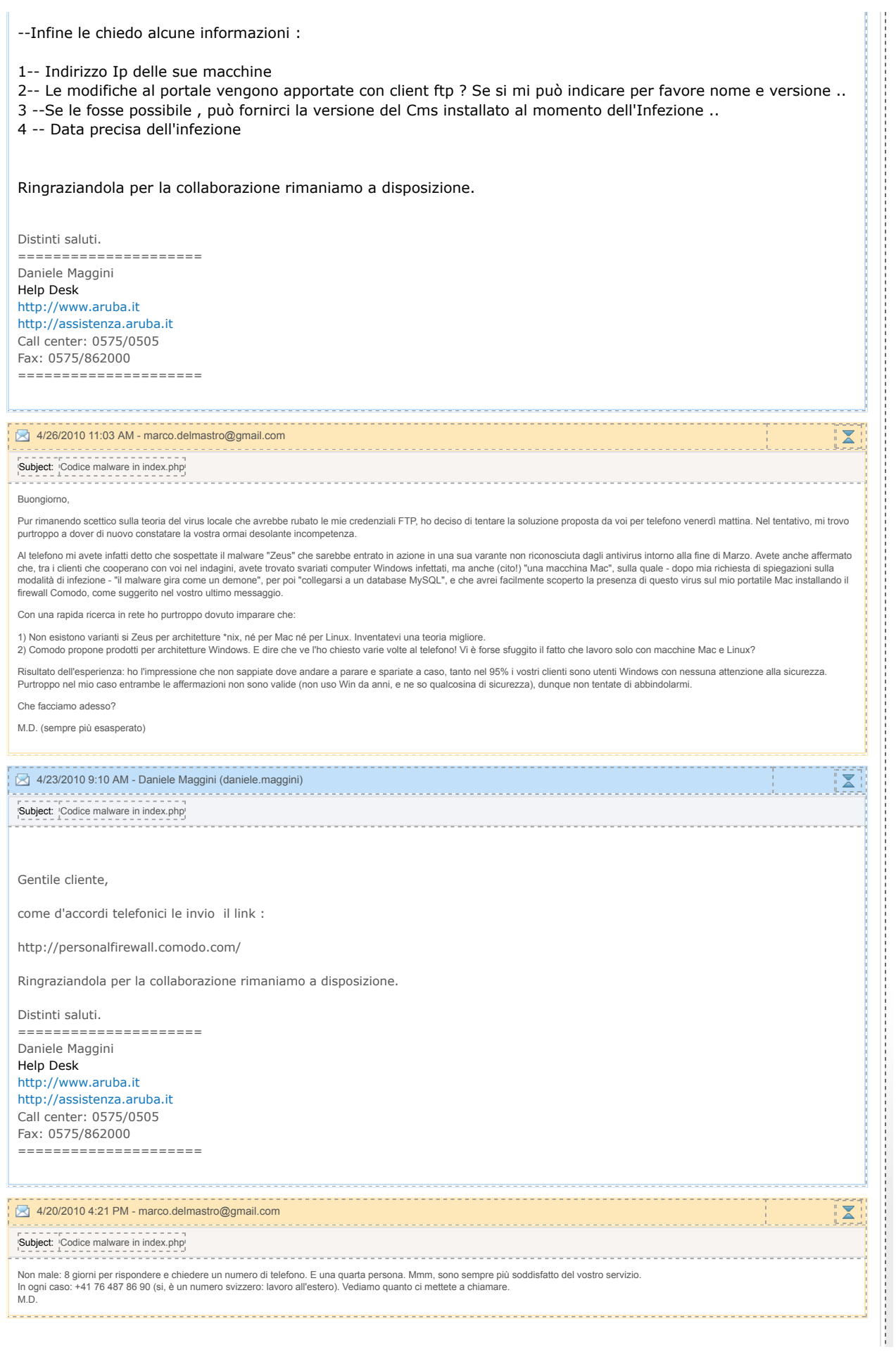

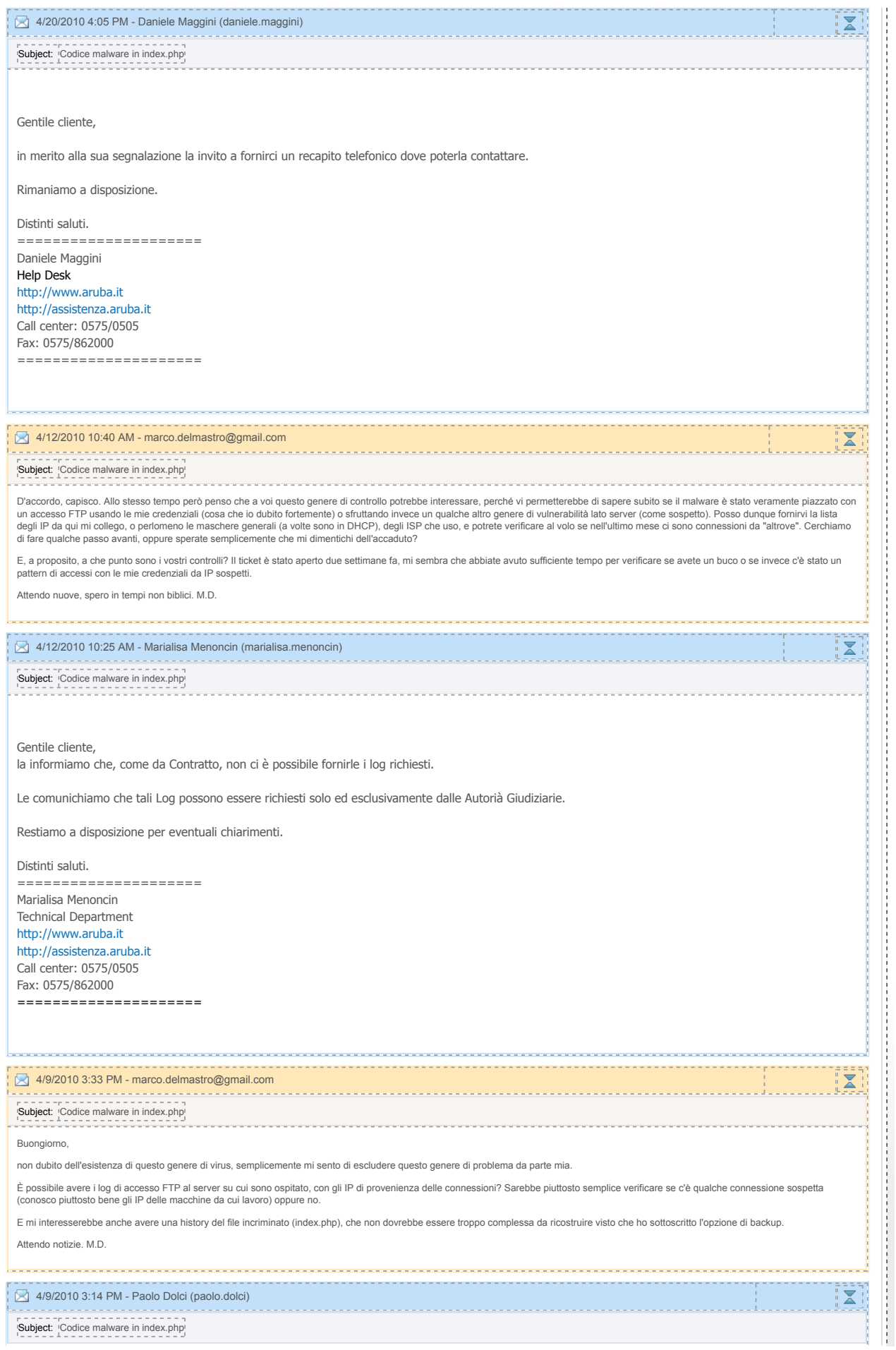

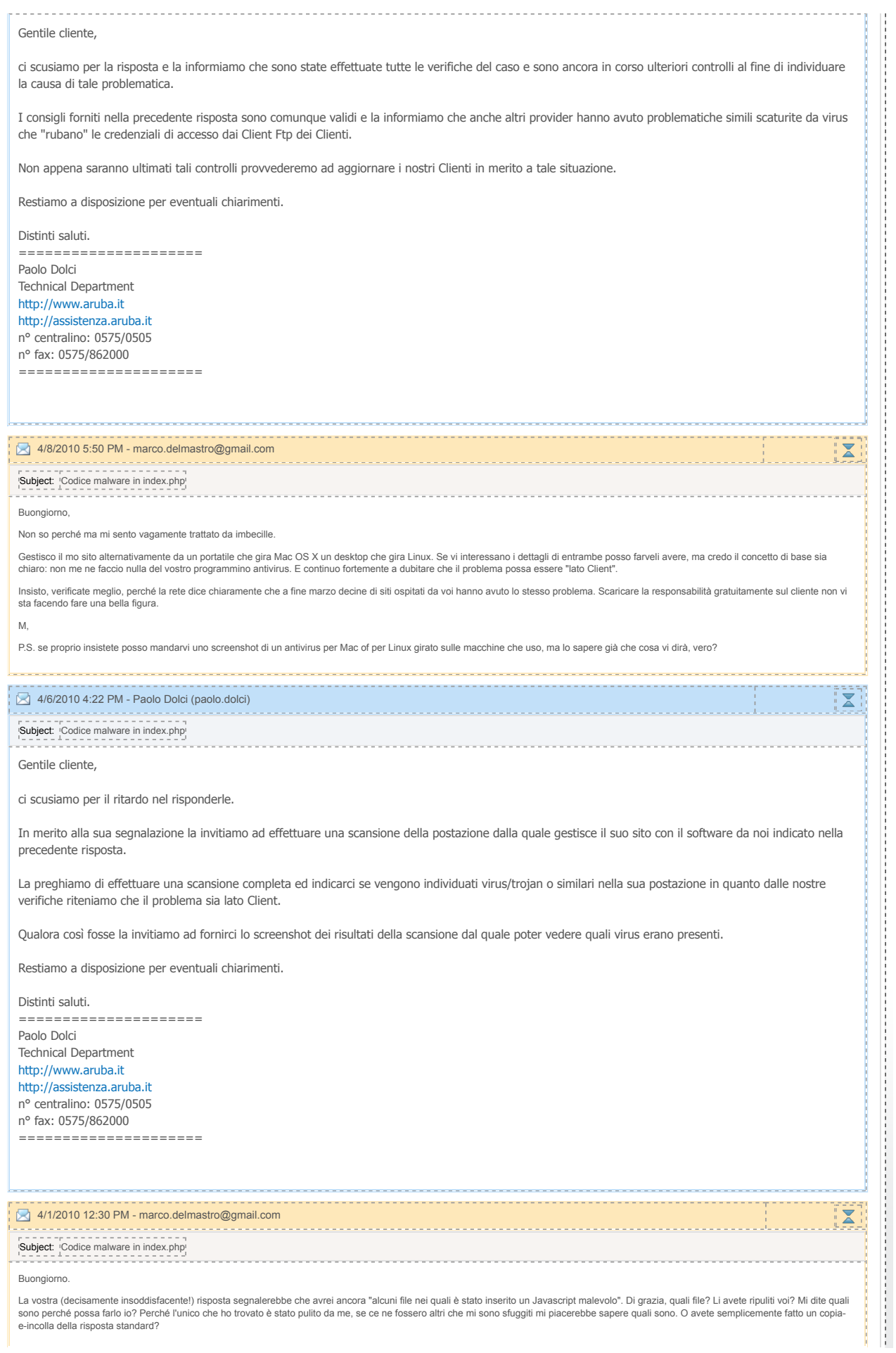

Quanto al resto, dite "invitiamo a verificare di non avere script non aggiornati all'interno del suo dominio". Grazie per la banalità, mi sembra di aver scritto esplicitamente di non aver nessun CMS non aggiornato che gira su questo dominio! Ergo, o qualcuno ha uno 0-day exploit, o qualcuno mi ha soffiato la password FTP, o avete un problema voi! Siccome da quello che leggo in rete non<br>sono il solo ospitato sulle vost mettiamo?

Attendo notizie. M.D.

## 4/1/2010 12:14 PM - Aldo Giusto (aldo.giusto)

Subject: Codice malware in index.php

## Gentile Cliente,

in merito alla sua segnalazione abbiamo effettuato le opportune verifiche individuando alcuni file nei quali è stato inserito un Javascript malevolo.

Abbiamo effettuato dei controlli approfonditi presso il Server dove è ospitato il suo sito senza rilevare la presenza di eventuali problemi o accessi non autorizzati e pertanto la invitiamo a verificare di non avere script non aggiornati all'interno del suo dominio assicurandosi di avere sempre installate le ultime versioni degli script usati in modo che terze persone non possano usare eventuali buchi di sicurezza delle applicazioni per accedere al suo spazio web.

Si assicuri inoltre di non avere nel sito dei Form non "protetti" che possano essere usati sempre da terzi per accedere al suo spazio web, ecc. ecc..

Al fine di evitare il ripresentarsi di tali situazioni la invitiamo a consultare periodicamente siti di sicurezza quali

www.secunia.com www.securityfocus.com

dove vengono rese note le nuove vulnerabilità scoperte per gli script da lei utilizzati nel suo sito.

Per una sua maggiore sicurezza la invitiamo ad effettuare un cambio della password di gestione inerente la login@aruba.it accedendo presso il nostro sito on line all'indirizzo

http://hosting.aruba.it/areaclienti/CambioPassword/CambioPassword\_Richiesta.asp

La nuova Password deve mantenere i seguenti criteri:

- lunghezza compresa fra 8 e 13 caratteri;
- formato alfanumerico (deve quindi contenere sia lettere che numeri)
- diversa dalle password utilizzate in precedenza

Per cambiare le credenziali del MySQL, invece, faccia riferimento al seguente link:

http://kb.aruba.it/KB/a1111/cambio-password-database-mysql-e-ms-sql.aspx?KBSearchID=0

Le consigliamo caldamente di effettuare un controllo del suo PC per assicurarsi che non vi siano Trojan, Keylogger, Malware i quali, una volta che ha effettuato il cambio della password, possano "rubarle" i dati di gestione del suo dominio ed altri dati sensibili presenti nel suo PC causando spiacevoli situazioni. A tale scopo le consigliamo di utilizzare il software MalwareBytes reperibile in versione Free al seguente link:

http://majorgeeks.com/download.php?det=5756

Una volta effettuate tali operazioni le basterà ripubblicare tutte le pagine web che compongono il suo dominio per ripristinare correttamente la visibilità del suo sito.

Al fine di far rimuovere l'avviso di "Sito potenzialmente pericoloso" da Google è necessario che richieda un nuovo controllo da parte di Google. Per richiedere ciò la invito a consultare il seguente link che indica come eseguire tale richiesta:

 $\overline{\mathbf{X}}$ 

http://www.google.com/support/webmasters/bin/answer.py?answer=45432

Restiamo a disposizione per eventuali chiarimenti.

Distinti saluti. ===================== Aldo Giusto Help Desk http://www.aruba.it http://assistenza.aruba.it Call center: 0575/0505 Fax: 0575/515790 =====================

0<br />3/31/2010 4:47 PM - marco.delmastro@gmail.com Product: Codice malware in index.php

Attachments: index.hacked.php

Buongiorno, il file index.php nella root di www.borborigmi.org e di www.stornellidesilio.it sono stati entrambi recentemente infettati con una riga di malicious code (che trovate in attachment). Me ne sono accorto<br>perché entrambi i si Ho provveduto a eliminare il frammento di codice incriminato. Nessun altro file sui due domini risulta compromesso, ma ho comunque re-installato una versione fresca di Wordpress. Ho già anche cambiato la password FTP. Ho l'impressione che il problema non sia legato a una cattiva amministrazione da parte ma (i permessi dei file erano a posto, Wordpress updatato all'ultima versione), e leggo in giro che molti altri<br>siti ospitati sui vostr futuro. Grazie, cordialmente, Marco Delmastro Powered by **Crobe.th** Copyright © 2010 - Aruba S.p.A. - Tutti i diritti riservati - P. IVA: 01573850516

**Home Assistenza** | **Servizi** | **Contatti**

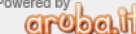